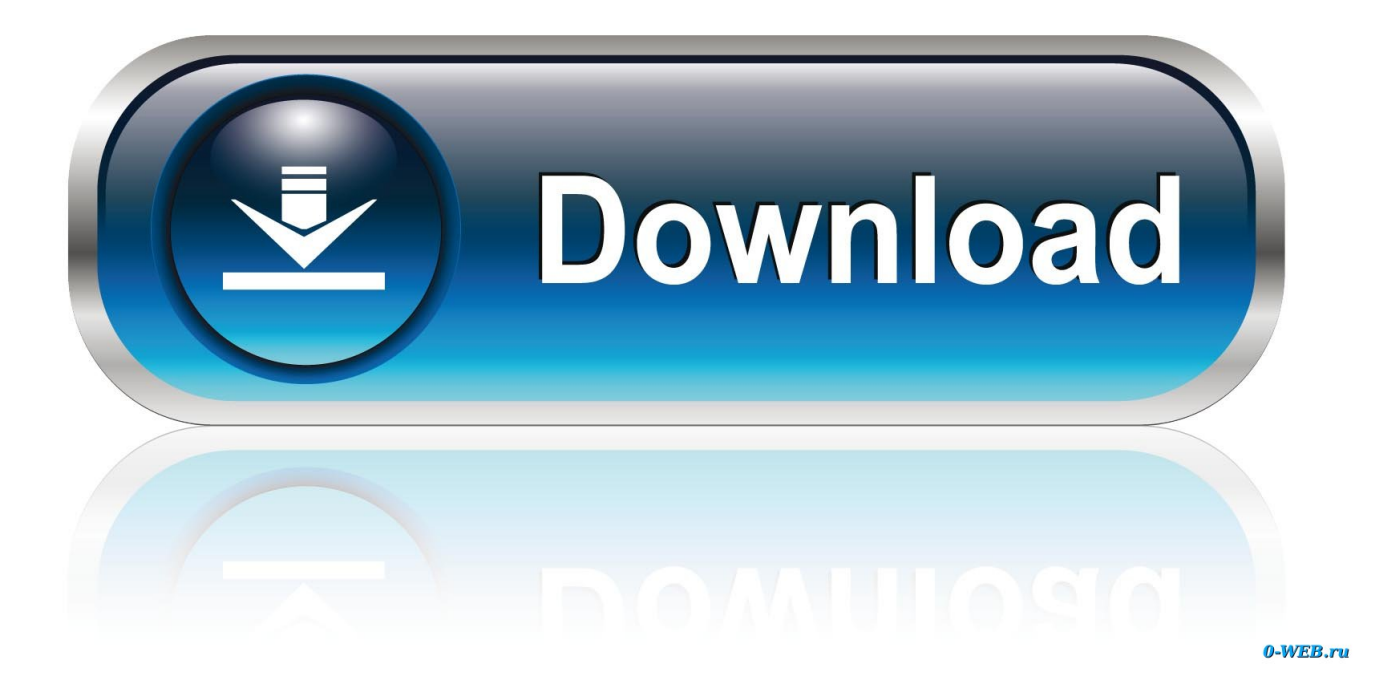

[Gv License Manager Error Code 15 0 0](http://tinourl.com/1793x3)

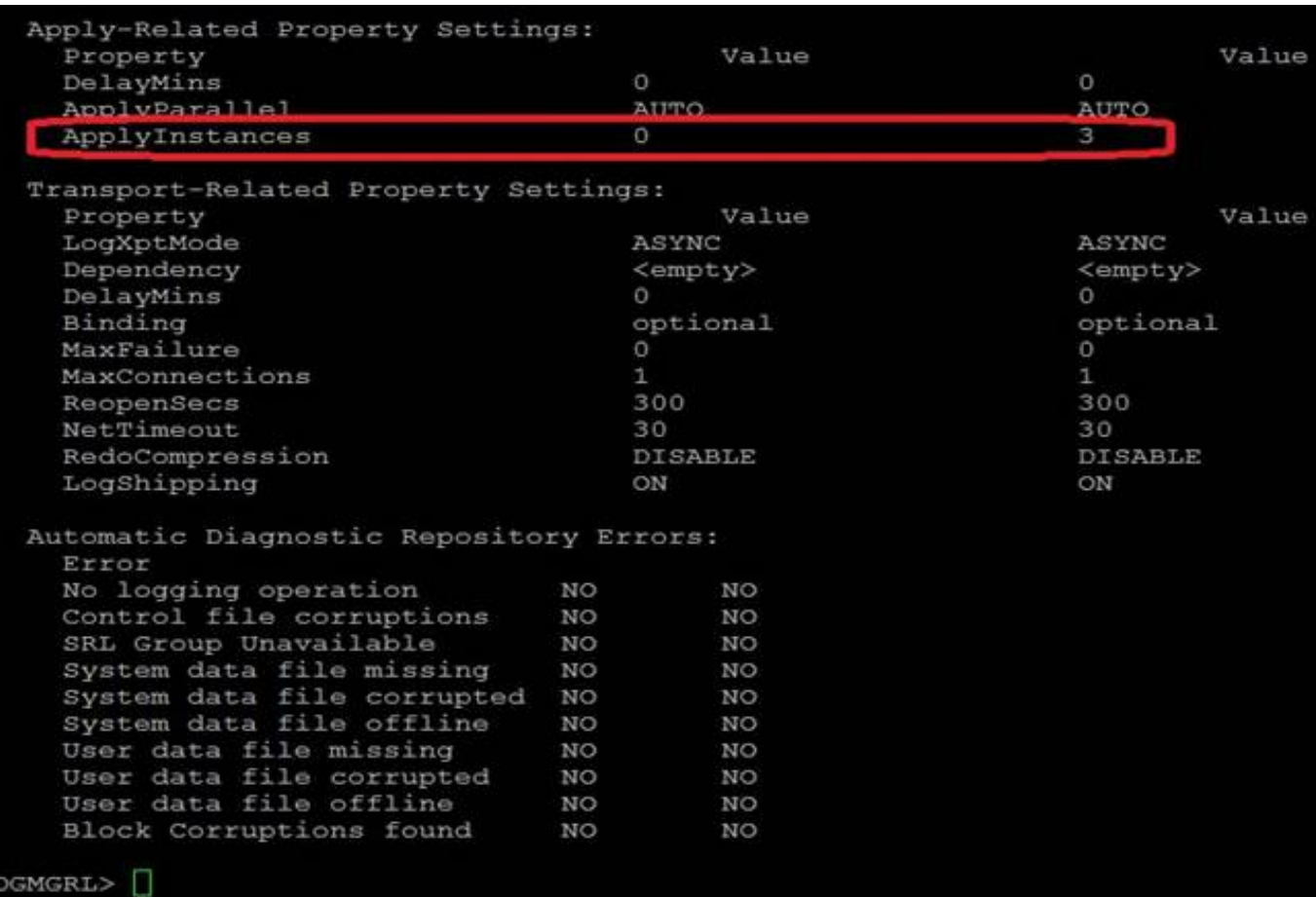

[Gv License Manager Error Code 15 0 0](http://tinourl.com/1793x3)

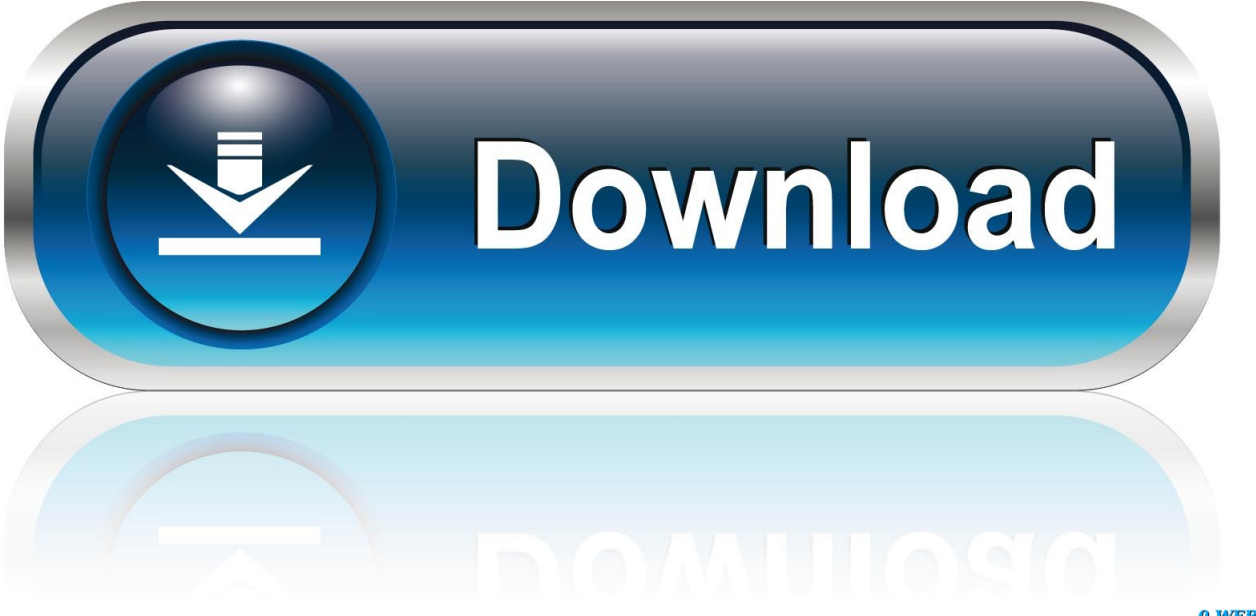

0-WEB.ru

29 Jun 2012 ... Having problems installing 6.5 Demo, I get error code 15.00 which says you can no longer use the trial. Someone had the same problem on 3D .... 2.2.15 references . ..... Any supply procedure returns an error code of type Herror. Thus, it is necessary to return an ...... 0. 1Within the HALCON/C++ class hierarchy corresponding methods use slightly different conventions: extern operator ...... 2023 License server busy starting another copy of itself - retry .... H-ERR-GV-WA.. Please confirm an error code with red frame and troubleshoot with referring the ... Error Code#15 ... GV License Manager is installed while EDIUS installation.. Error code 15 ... PRE REARDERERRERRERRERRERGY License Manager ?????????????????????? License Manager $\sqrt{2}$ ||2||2||2||2||2||2||2||3.. 8 Apr 2016 ... LICENSE AGREEMENT FOUND IN EITHER A SEPARATELY ... code for this software may be obtained from TIBCO's software ..... Enablers except EAP 6.0.0 and community 7.1.0. .... to 15. • Microsoft SOL Server 2010 and 2012 are now supported as reporting ...... For example, "GV=TEST=123, 45,.. 24 Mar 2018 ... Gv License Manager Error Code 15 0 0. device manager error code 10 device manager error code 43 device manager error codes. Should the license terminate for any reason, it is your responsibility to certify in .... This guide contains messages, return codes, and abend codes issued by CA FAVER. The ... GV Messages (see page 9) ..... VSAM REQUEST ERROR READING mcds FILE - R15=cc RC=rc ..... 24 - end = Registers 0-15 at time of abend.. 29 Sep 2016 - 40 sec - Uploaded by Creative MindHow to fix "Couldn't allocate memory for the disk cache..." error in Pro Tools - Duration: 1:47 .... 12 Feb 2018 ... htmlRepair Gv License Manager Error Code 15.0.0 TutorialHome > Gv License > Gv License Manager Error Code 15.0.0 .. com/2.2/ Deactivate.. 14 ноя 2014 ... 0 ... Error code:15.2B662.4FBE.4C Если запускать с ... Papa\_Posadskiy 22 ноября 2014 13:15 Группа: Посетители ... GV License Manager. 22 июл 2013 ... Выгрузить из трея GV License Manager (ПКМ => Exit). Запустить Trial-Reset.exe от имени Администратора. Выбрать Scan FlexNet.. ... kommt die Anzeige Fehler code: 15.0.0 Es ist nicht möglich die Trial Version ... (\Programme\GV LicenseManager\App.Maintainer.exe) vom .... 14 Jul 2016 ... 15. 1.6. Applicability Statement . ...... server always sends a license error message with the error code STATUS\_VALID\_CLIENT and the state transition .... 0 1. cbCert. abCert (variable) ... cbCert (4 bytes): A 32-bit unsigned integer. ...... GV. 00000BF0 ea b0 47 f7 93 03 bf 69-64 4e 04 71 2c 02 61 a0 ..G... 3 Jan 2018 ... 0 Comments. Please confirm an error code with red frame and troubleshoot with referring the error code reference. Error Code#15 Summary .... Gv License Manager Error Code 15 0 0 ->>> DOWNLOAD (Mirror #1)License,Standard,YouTube,.,edius,7,Trial,Reset,and,fix,error,15.0.0,-,Duration:,6:10.,.. An, .... 28 May 2014 - 3 min - Uploaded by видеостудия VIDZONE.RUПоказана работа программы Trial-Reset на примере программы Edius PRO 7. Trial-Reset 4.0 Final - Небольшая утилита для .... 4 Jul 2013 ... I have searched the internet and the Edius forums concerning a license error code 15.0.0 which pops up everytime I try to run the demo.. FLEXnet error -8,xxx "Invalid license key" Encryption code in license file is ... The server on which the license manager is running has a different hostid than the .... These ports are specified in the license file hosted on the license manager server. ... Why do I receive a license manager error -15 when trying to checkout a license key from a distant location or over a wide area network (WAN)? ... 0 Comments.. 6 دسامبر .نمیدهد شما به را ادیوس برنامه اجرای اجازه و میشه داده برنامه این توسط كه هاییه پیغام از یكی هم ، خطا پیغام این 15.0.0: error Code ... 2013. 09d653b45f